## <span id="page-0-0"></span>Package 'languageserversetup'

April 10, 2020

Type Package

Title Automated Setup and Auto Run for R Language Server

Version 0.1.2

Maintainer Jozef Hajnala <jozef.hajnala@gmail.com>

Description Allows to install the R 'languageserver' with all dependencies into a separate library and use that independent installation automatically when R is instantiated as a language server process. Useful for making language server seamless to use without running into package version conflicts.

License AGPL-3

Suggests tinytest

Encoding UTF-8

LazyData true

RoxygenNote 6.0.1

SystemRequirements procps (linux), ps (macos), wmic (windows)

URL <https://github.com/jozefhajnala/languageserversetup>

BugReports <https://github.com/jozefhajnala/languageserversetup/issues>

Language en-US

NeedsCompilation no

Author Jozef Hajnala [aut, cre]

Repository CRAN

Date/Publication 2020-04-10 09:20:02 UTC

### R topics documented:

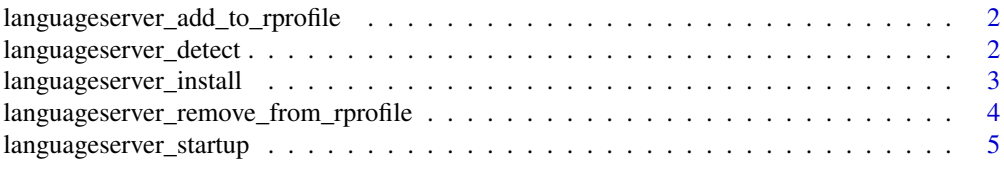

#### <span id="page-1-0"></span>**Index** [6](#page-5-0) **6**

```
languageserver_add_to_rprofile
```
*Add language server initialization to* .Rprofile

#### Description

Add language server initialization to .Rprofile

#### Usage

```
languageserver_add_to_rprofile(rlsLib = getOption("langserver_library"),
 rprofilePath = locate_rprofile(), confirmBeforeChanging = TRUE,
 code = append_code(rlsLib = rlsLib))
```
#### Arguments

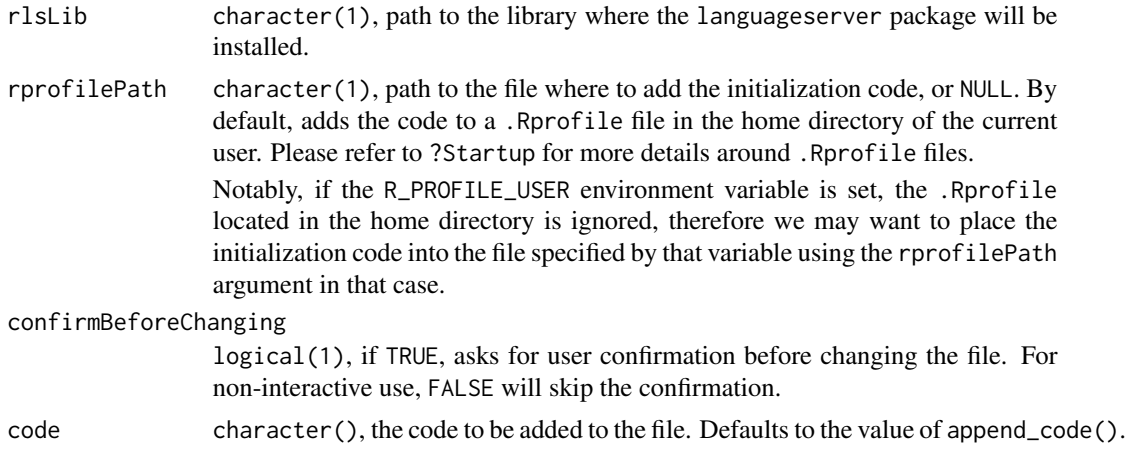

#### Value

side-effects

languageserver\_detect *Detect whether a process relates to the R Language Server*

#### Description

Detect whether a process relates to the R Language Server

#### Usage

languageserver\_detect(pid, os, langServerProcessPatt, checkParents = TRUE)

#### <span id="page-2-0"></span>Arguments

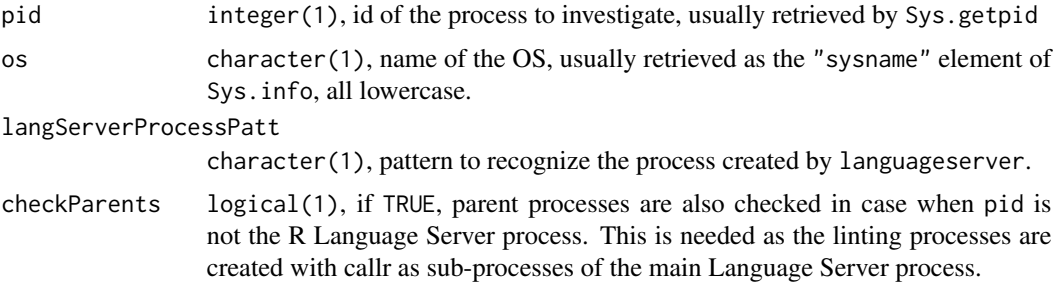

#### Value

logical(1), TRUE if the process with pid (or, optionally, any of its parents) is detected as the R Language Server process. Otherwise FALSE.

languageserver\_install

*Install the* languageserver *package to a separate library*

#### Description

Install the languageserver package to a separate library

#### Usage

```
languageserver_install(rlsLib = getOption("langserver_library"),
 strictLibrary = TRUE, fullReinstall = TRUE, fromGitHub = TRUE,
 confirmBeforeInstall = TRUE, dryRun = FALSE, ...)
```
#### Arguments

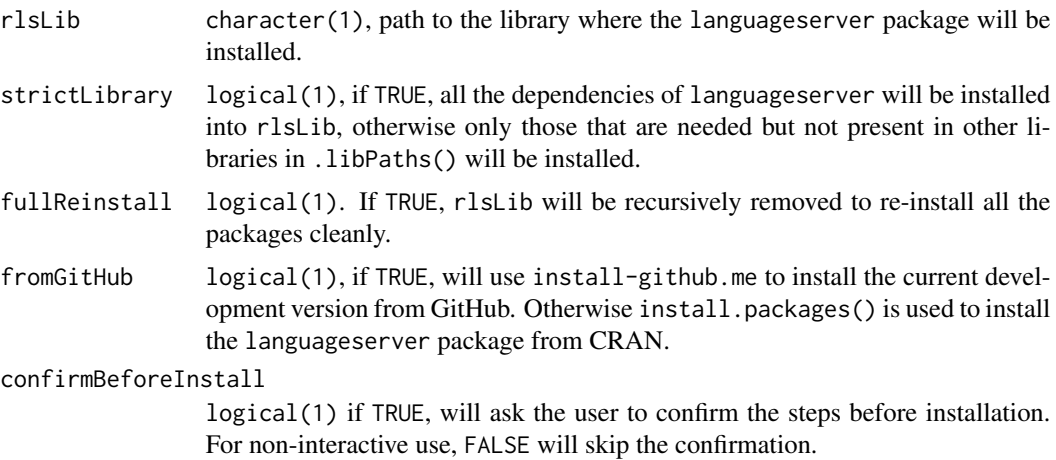

<span id="page-3-0"></span>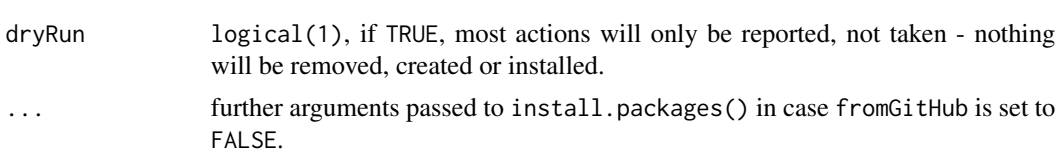

#### Value

side-effects

#### See Also

[utils::install.packages\(\)](#page-0-0)

languageserver\_remove\_from\_rprofile *Remove language server initialization from* .Rprofile

#### Description

Remove language server initialization from .Rprofile

#### Usage

```
languageserver_remove_from_rprofile(rlsLib = getOption("langserver_library"),
rprofilePath = locate_rprofile(), code = append_code(rlsLib = rlsLib),confirmBeforeChanging = TRUE)
```
#### Arguments

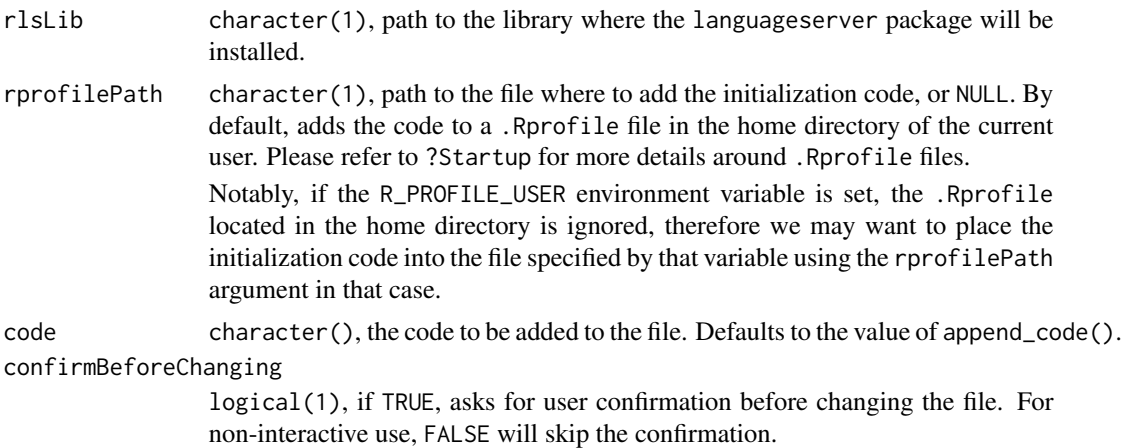

#### Value

side-effects

<span id="page-4-0"></span>languageserver\_startup

*Prepare language server to be started*

#### Description

Prepare language server to be started

#### Usage

```
languageserver_startup(rlsLib = getOption("langserver_library"),
langServerProcessPatt = getOption("langserver_processPatt"),
 strictLibrary = TRUE, os = tolower(Sys.info()[["sysname"]]),
pid = Sys.getpid())
```
#### Arguments

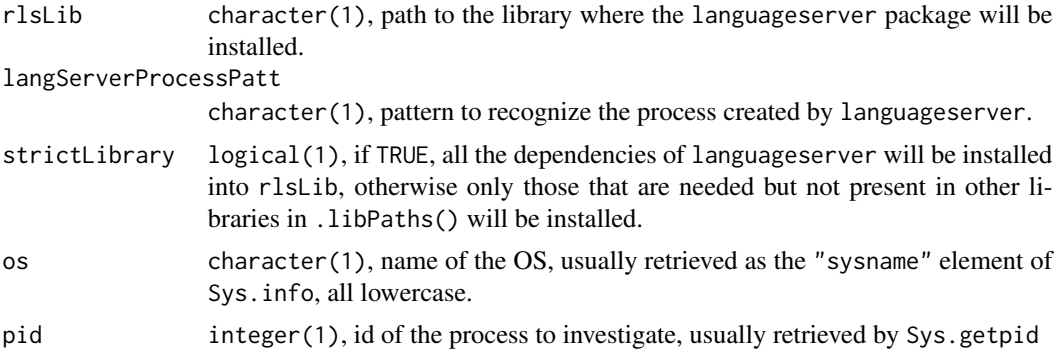

#### Value

side-effects

# <span id="page-5-0"></span>Index

languageserver\_add\_to\_rprofile, [2](#page-1-0) languageserver\_detect, [2](#page-1-0) languageserver\_install, [3](#page-2-0) languageserver\_remove\_from\_rprofile, [4](#page-3-0) languageserver\_startup, [5](#page-4-0)

utils::install.packages(), *[4](#page-3-0)*